# <span id="page-0-0"></span>Résultats du Diplôme du brevet

Christophe Viroulaud

Terminale - NSI

**Algo 11**

Chaque année l'Éducation Nationale publie les résultats du diplôme national du brevet sous forme d'un fichier **csv**.

# <span id="page-2-0"></span>Sommaire

## 1. [Récupération des résultats](#page-2-0)

## 2. [Un collège](#page-6-0)

- 3. [L'arbre binaire de recherche](#page-16-0)
- 4. [Créer l'arbre](#page-26-0)
- 5. [Rechercher dans l'arbre](#page-30-0)

### Résultats du [Diplôme du brevet](#page-0-0)

### **Activité 1 :**

- 1. Télécharger et extraire le fichier compressé **dnb2018.zip** sur le site <https://cviroulaud.github.io>.
- 2. Ouvrir le fichier avec un tableur pour observer les données.
- 3. Créer le fichier Python **dnb.py**
- 4. Importer le fichier **csv** et créer un itérateur à l'aide de la méthode **csv.DictReader**.

#### Résultats du [Diplôme du brevet](#page-0-0)

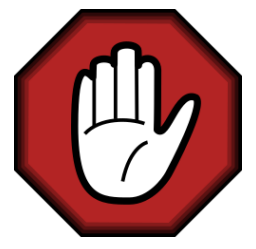

- **Prendre le temps de réfléchir,**
- **Analyser les messages d'erreur,**
- **Demander au professeur.**

#### Résultats du [Diplôme du brevet](#page-0-0)

Le fichier contient de nombreuses informations pour chaque établissement, dont le taux de réussite au brevet.

```
1 \mid f = \text{open}("dhb2018.csv")2 dico = csv.DictReader(f)3 \mid f.close()
```
#### Résultats du [Diplôme du brevet](#page-0-0)

# <span id="page-6-0"></span>Sommaire

- 1. [Récupération des résultats](#page-2-0)
- 2. [Un collège](#page-6-0)
- 3. [L'arbre binaire de recherche](#page-16-0)
- 4. [Créer l'arbre](#page-26-0)
- 5. [Rechercher dans l'arbre](#page-30-0)

### Résultats du [Diplôme du brevet](#page-0-0)

# Un collège

L'objectif est de créer un arbre binaire de recherche ordonné selon les identifiants des collège.

**Activité 2 :** Créer la classe **College** et son constructeur. Ce-dernier acceptera un dictionnaire **data** en paramètre et initialisera les attributs **id, nom, ville, departement, taux**. Enfin les attributs **gauche** et **droite** seront initialisés à **None**.

#### Résultats du [Diplôme du brevet](#page-0-0)

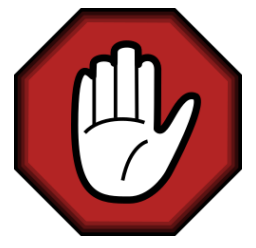

- **Prendre le temps de réfléchir,**
- Analyser les messages d'erreur,
- **Demander au professeur.**

#### Résultats du [Diplôme du brevet](#page-0-0)

### Résultats du [Diplôme du brevet](#page-0-0)

```
class College:
     def __init (self, data: dict):
3 self.id = data["num_etab"]
4 self.nom = data["patronyme"]
5 self.ville = data["lib commune"]
6 self.departement = data["lib dep"]
        self.taux = float(data['tau"])8 self.gauche = None
9 self.droite = None
```
#### [Un collège](#page-6-0)

**Activité 3 :** Écrire la méthode **insere\_fils(self, data: dict)** → **None** qui insère récursivement un nœud dans le sous-arbre gauche ou droite nœud en cours, en fonction des données contenues dans le dictionnaire **data**. Il faudra veiller à vérifier si le sous-arbre est vide ou non et agir en conséquence.

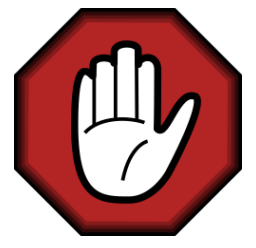

- **Prendre le temps de réfléchir,**
- Analyser les messages d'erreur,
- **Demander au professeur.**

#### Résultats du [Diplôme du brevet](#page-0-0)

#### Résultats du [Diplôme du brevet](#page-0-0)

```
1 def insere fils(self, data: dict) \rightarrow None:
2 id fils = data["num etab"]
3 if id fils < self.id: # gauche
4 if self.gauche is None: # sous-arbre vide
5 self.gauche = College(data)
6 else:
7 self.gauche.insere fils(data)
8 else: # droite
9 if self.droite is None: # sous-arbre vide
10 self.droite = College(data)
11 else:
12 self.droite.insere_fils(data)
```
### [Un collège](#page-6-0)

**Activité 4 :** Écrire la méthode **recherche\_fils(self, id\_fils)** → **float** qui recherche récursivement le collège **id\_fils** dans le sous-arbre gauche ou droite nœud en cours. La fonction renverra le taux de réussite du collège ou -1 si le collège n'est pas trouvé.

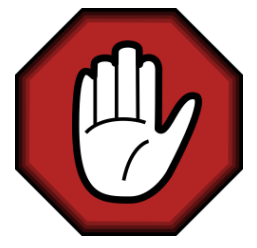

- **Prendre le temps de réfléchir,**
- Analyser les messages d'erreur,
- **Demander au professeur.**

#### Résultats du [Diplôme du brevet](#page-0-0)

```
1 def recherche fils(self, id fils: str) \rightarrow float:
2 if id fils == self.id: # collège trouvé
3 return self.taux
4 elif id_fils < self.id: # gauche
5 if self.gauche is None:
6 return -17 else:
8 return self.gauche.recherche fils(id fils)
9 else: # droite
10 if self.droite is None:
11 return -112 else:
13 return self.droite.recherche fils(id fils)
```
#### Résultats du [Diplôme du brevet](#page-0-0)

# <span id="page-16-0"></span>Sommaire

- 1. [Récupération des résultats](#page-2-0)
- 2. [Un collège](#page-6-0)
- 3. [L'arbre binaire de recherche](#page-16-0)
- 4. [Créer l'arbre](#page-26-0)
- 5. [Rechercher dans l'arbre](#page-30-0)

### Résultats du [Diplôme du brevet](#page-0-0)

[L'arbre binaire de](#page-16-0) recherche

# L'arbre binaire de recherche

### Résultats du [Diplôme du brevet](#page-0-0)

[L'arbre binaire de](#page-16-0) recherche

**Activité 5 :** Créer la classe **Arbre** et son constructeur. Ce-dernier initialisera à **None** un attribut **racine**.

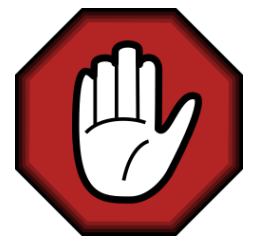

- **Prendre le temps de réfléchir,**
- Analyser les messages d'erreur,
- **Demander au professeur.**

#### Résultats du [Diplôme du brevet](#page-0-0)

[L'arbre binaire de](#page-16-0) recherche

#### Résultats du [Diplôme du brevet](#page-0-0)

[L'arbre binaire de](#page-16-0) recherche

1 **class** Arbre: 2 def  $_{_{-}}$ init $_{_{-}}$ (self): 3 self.racine = None

20 / 34

[L'arbre binaire de](#page-16-0) recherche

**Activité 6 :** Écrire la méthode **insere\_college(self, data: dict)** → **None** qui initialise la **racine** avec une instance de **College** si elle est vide ou insère un nœud dans l'arbre en utilisant la méthode **insere\_fils** de la classe **College.**

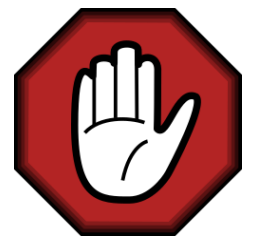

- **Prendre le temps de réfléchir,**
- Analyser les messages d'erreur,
- **Demander au professeur.**

#### Résultats du [Diplôme du brevet](#page-0-0)

[L'arbre binaire de](#page-16-0) recherche

#### Résultats du [Diplôme du brevet](#page-0-0)

[L'arbre binaire de](#page-16-0) recherche

```
1 def insere_college(self, data: dict) -> None:
2 if self.racine is None:
3 self.racine = College(data)
4 else:
5 self.racine.insere_fils(data)
```
[L'arbre binaire de](#page-16-0) recherche

**Activité 7 :** Écrire la méthode **recherche\_college(self, id: str)** → **float** qui recherche le collège en partant de la **racine**. La méthode renverra le taux de réussite ou -1 si le collège n'est pas trouvé.

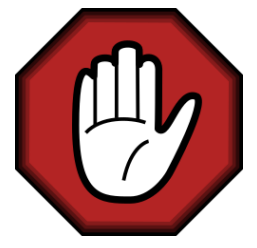

- **Prendre le temps de réfléchir,**
- Analyser les messages d'erreur,
- **Demander au professeur.**

#### Résultats du [Diplôme du brevet](#page-0-0)

[L'arbre binaire de](#page-16-0) recherche

#### Résultats du [Diplôme du brevet](#page-0-0)

[L'arbre binaire de](#page-16-0) recherche

```
1 def recherche_college(self, id: str) -> float:
2 if self.racine.id is None:
3 return -1
4 else:
5 return self.racine.recherche_fils(id)
```
# <span id="page-26-0"></span>Sommaire

- 1. [Récupération des résultats](#page-2-0)
- 2. [Un collège](#page-6-0)
- 3. [L'arbre binaire de recherche](#page-16-0)
- 4. [Créer l'arbre](#page-26-0)
- 5. [Rechercher dans l'arbre](#page-30-0)

### Résultats du [Diplôme du brevet](#page-0-0)

[Créer l'arbre](#page-26-0)

# Créer l'arbre

### Résultats du [Diplôme du brevet](#page-0-0)

### [Créer l'arbre](#page-26-0)

## **Activité 8 :**

- 1. Dans le programme principal, créer une instance de **Arbre**.
- 2. En bouclant sur l'itérateur des données, créer l'arbre de recherche.

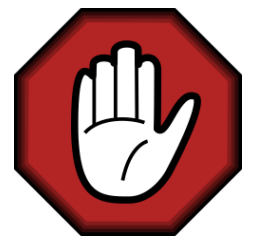

- **Prendre le temps de réfléchir,**
- Analyser les messages d'erreur,
- **Demander au professeur.**

#### Résultats du [Diplôme du brevet](#page-0-0)

[Créer l'arbre](#page-26-0)

### Résultats du [Diplôme du brevet](#page-0-0)

### [Créer l'arbre](#page-26-0)

1  $\vert$  arbre = Arbre()  $2$  for ligne in dico: 3 arbre.insere\_college(ligne)

# <span id="page-30-0"></span>Sommaire

- 1. [Récupération des résultats](#page-2-0)
- 2. [Un collège](#page-6-0)
- 3. [L'arbre binaire de recherche](#page-16-0)
- 4. [Créer l'arbre](#page-26-0)
- 5. [Rechercher dans l'arbre](#page-30-0)

### Résultats du [Diplôme du brevet](#page-0-0)

[Rechercher dans](#page-30-0) l'arbre

# Rechercher dans l'arbre

### **Activité 9 :**

- 1. Rechercher le taux de réussite du collège Bertran de Born d'identifiant 0241042C.
- 2. En considérant que l'arbre est équilibré, combien d'appels récursifs seront nécessaires dans le pire des cas pour trouver le taux de réussite ?

#### Résultats du [Diplôme du brevet](#page-0-0)

[Rechercher dans](#page-30-0) l'arbre

### Résultats du [Diplôme du brevet](#page-0-0)

[Rechercher dans](#page-30-0) l'arbre

- 1 print(arbre.recherche\_college("0241042C"), "% ")
- 2 print(arbre.recherche\_college("000"), "%")

[Rechercher dans](#page-30-0) l'arbre

<span id="page-33-0"></span>Le fichier compte environ 9000 entrées.  $2^{13}=8192$  donc la recherche effectuera entre 13 et 14 appels au maximum.